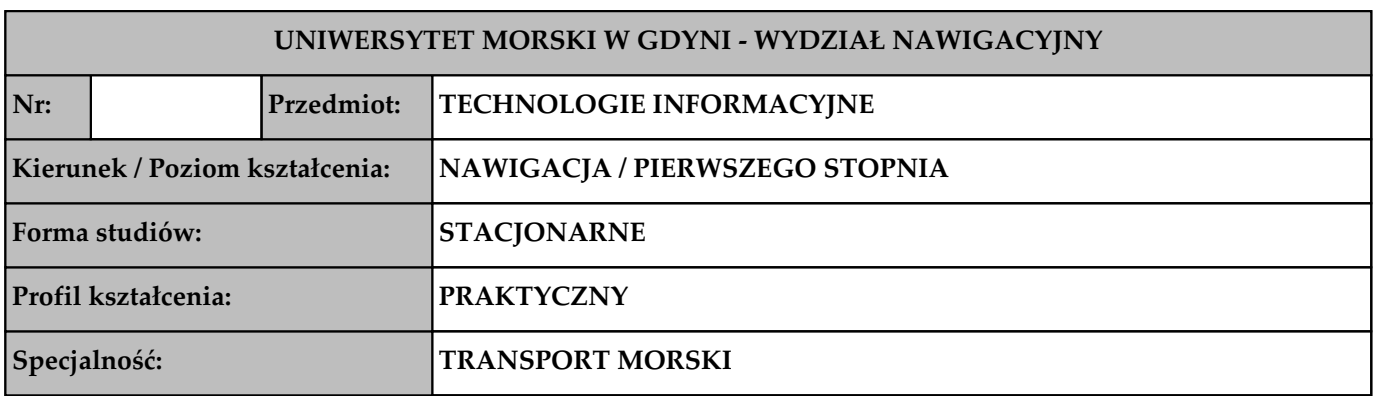

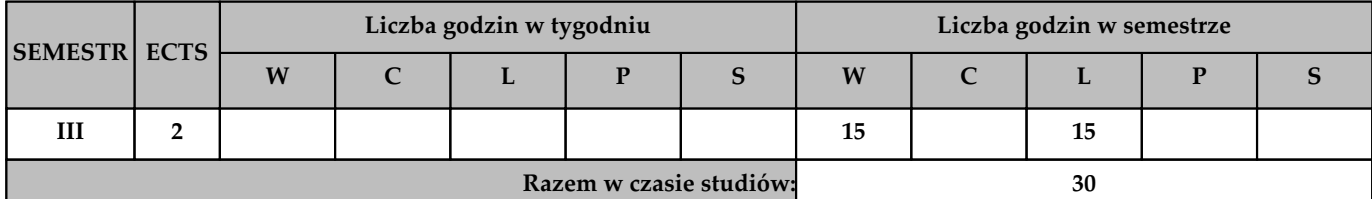

**Wymagania wstępne w zakresie wiedzy, umiejętności i innych kompetencji (jeśli dotyczy przedmiotu) 1 Brak**

## **Cele przedmiotu**

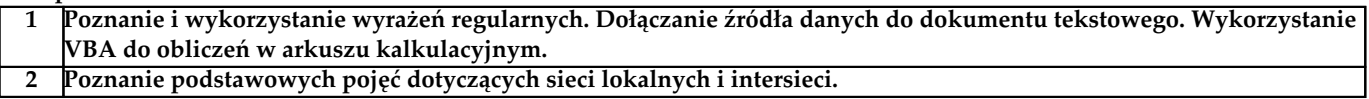

# **Efekty kształcenia dla całego przedmiotu (EKP) – po zakończeniu cyklu kształcenia**

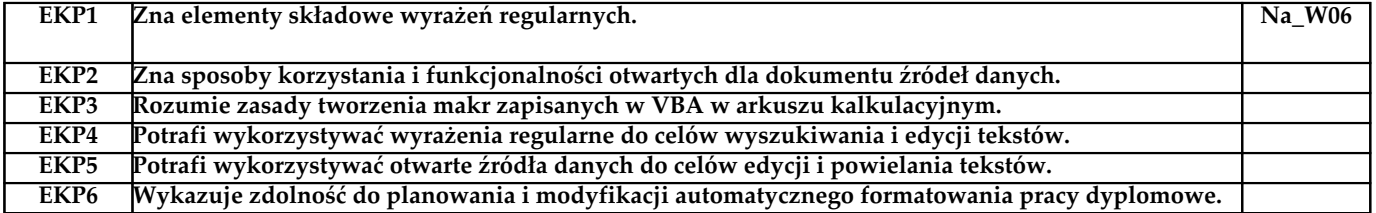

#### **Treści programowe**

**Semestr III**

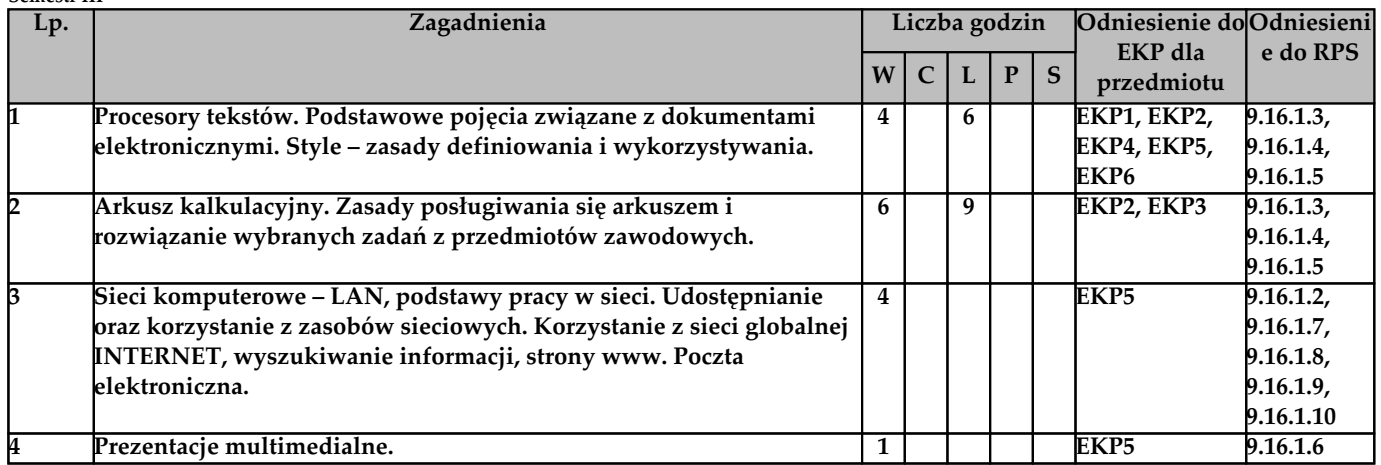

# **Metody weryfikacji efektów kształcenia (w odniesieniu do poszczególnych efektów)**

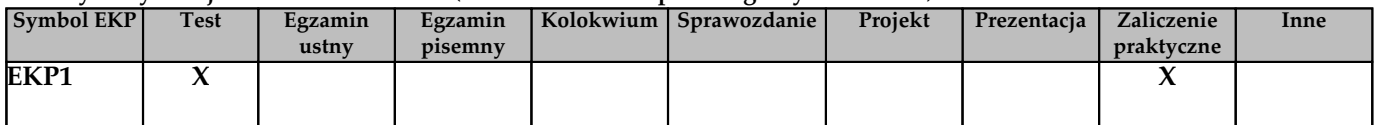

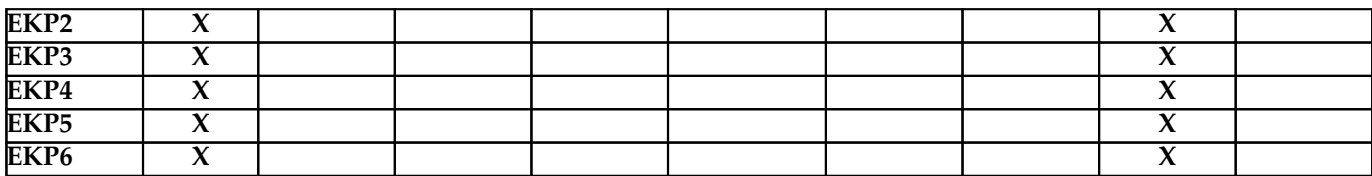

# **Kryteria zaliczenia przedmiotu**

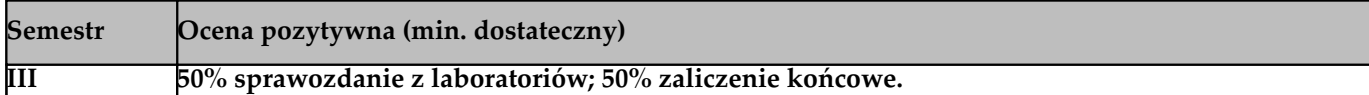

# **Nakład pracy studenta**

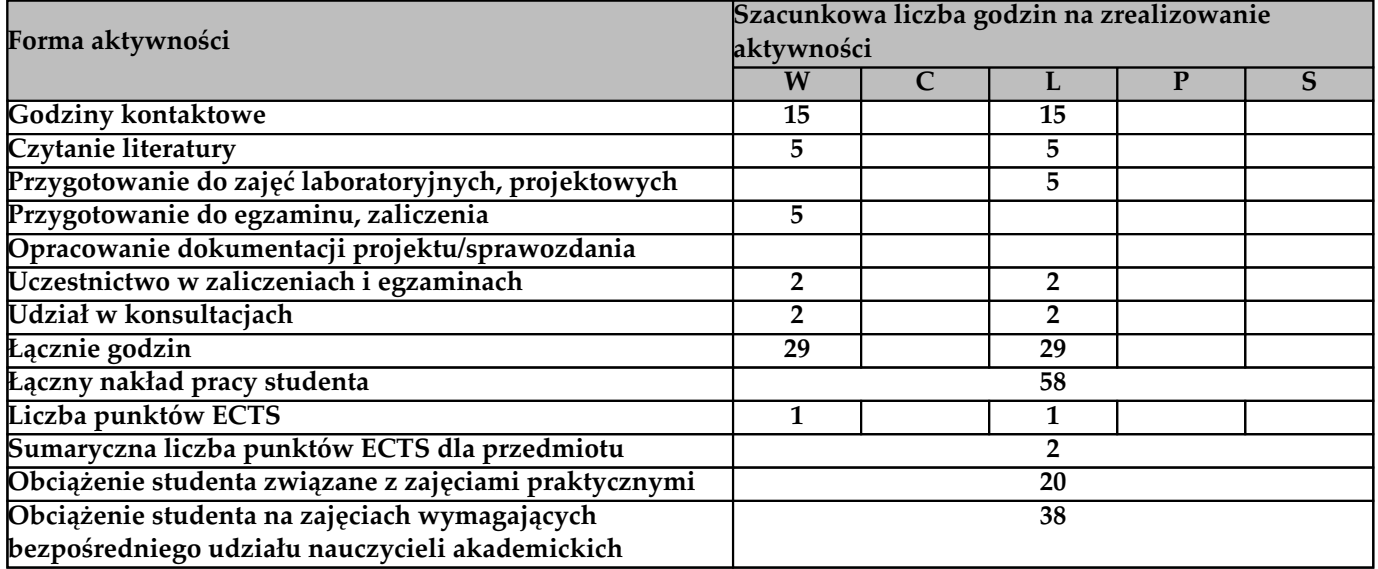

## **Literatura**

**Literatura podstawowa**

**Cieciura M.: Podstawy Technologii Informacyjnych z przykładami zastosowań", Wydaw. VIZJA PRESS&IT, Warszawa 2006**

**Alexander M., Kusleika R., Walkenbach J.: Excel 2019 PL. Biblia, Helion 2019**

**Literatura uzupełniająca**

**Systemy pomocy środowisk programistycznych wykorzystywanych podczas zajęć laboratoryjnych**

## **Prowadzący przedmiot**

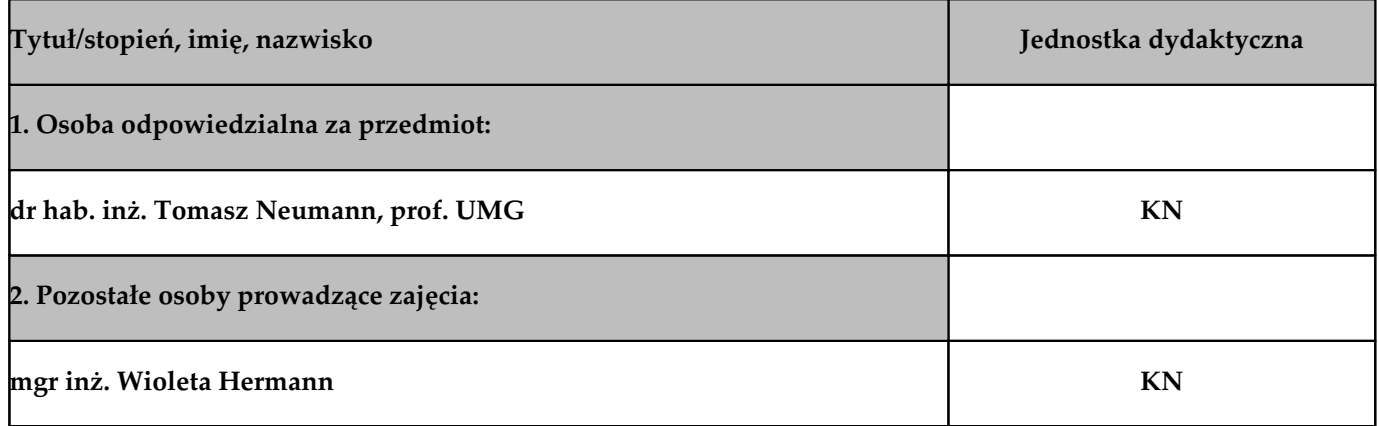